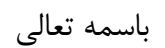

# **تمرین کار با نرم افزار** Word

نام: نام خانوادگی: شماره دانشجویی

## فهرست

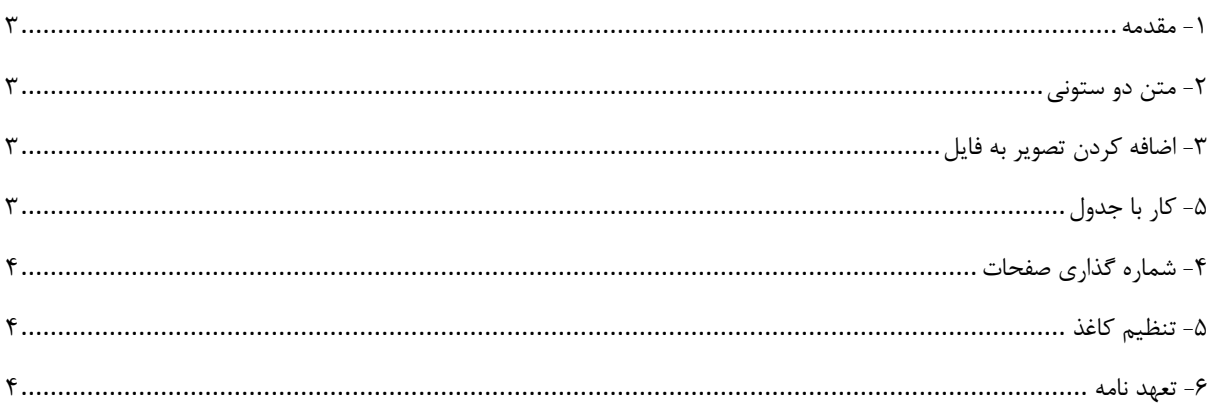

<span id="page-2-0"></span>**-1 مقدمه**

<span id="page-2-1"></span>**-2 متن دو ستونی**

1 منت خدای را عز و جل که طاعتش موجب قربت است و به شکر اندرش مزید نعمت. هر نَفَسی که فرو میرود ممدّ حیات است و چون بر میآید مفرّح ذات. پس در هر نفسی دو نعمت موجود است و بر هر نعمت شکری واجب.

از دست و زبان که بر آید کز عهده شکرش به در آید؟

باران رحمت بی حسابش همه را رسیده و خوان نعمت بی دریغش همه جا کشیده. پرده ناموس بندگان به گناه فاحش ندرد و وظیفه روزی به خطای منکر نبرد.

### <span id="page-2-2"></span>**-3 اضافه کردن تصویر به فایل**

آرم دانشگاه را از اینترنت دریافت کرده و در این قسمت اضافه کنید. برای آن caption بنویسید. با استفاده از reference-cross جمله زیر را بنویسید.

در شکل ۱ آرم دانشگاه ولی عصر (عج) نشان داده شده است.

1

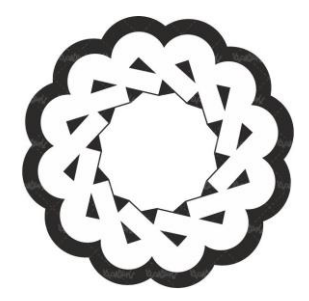

**شکل .1 آرم دانشگاه ولی عصر )عج(**

<span id="page-2-4"></span><span id="page-2-3"></span>**-5 کار با جدول**

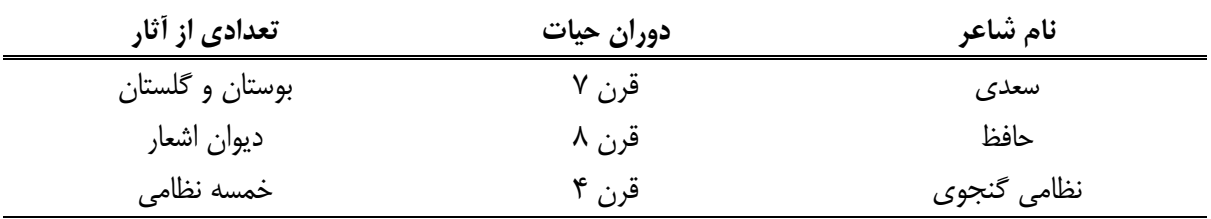

### <span id="page-3-0"></span>**-4 شماره گذاری صفحات**

صفحات سند را شماره گذاری نمایید. دقت کنید صفحهی اول شماره نداشه باشد.

### <span id="page-3-1"></span>**-5 تنظیم کاغذ**

اندازه کاغذ را 4A انتخاب کرده و میزان حاشیهها را به صورت زیر تنظیم کنید: باال: 2 سانتی متر پایین: 2 سانتی متر چپ: 3 سانتی متر راست: 2 سانتی متر

#### <span id="page-3-2"></span>**-6 تعهد نامه**

اینجانب متعهد میشوم که همهی متن را خودم تایپ کردهام و همهی نکات و تکنیکها را آموختهام و برای امتحان عملی آمادگی دارم.

از امضای خود با گوشی عکس بگیرید و در قسمت زیر اضافه کنید.

تاریخ:

امضا